## **Demandes**

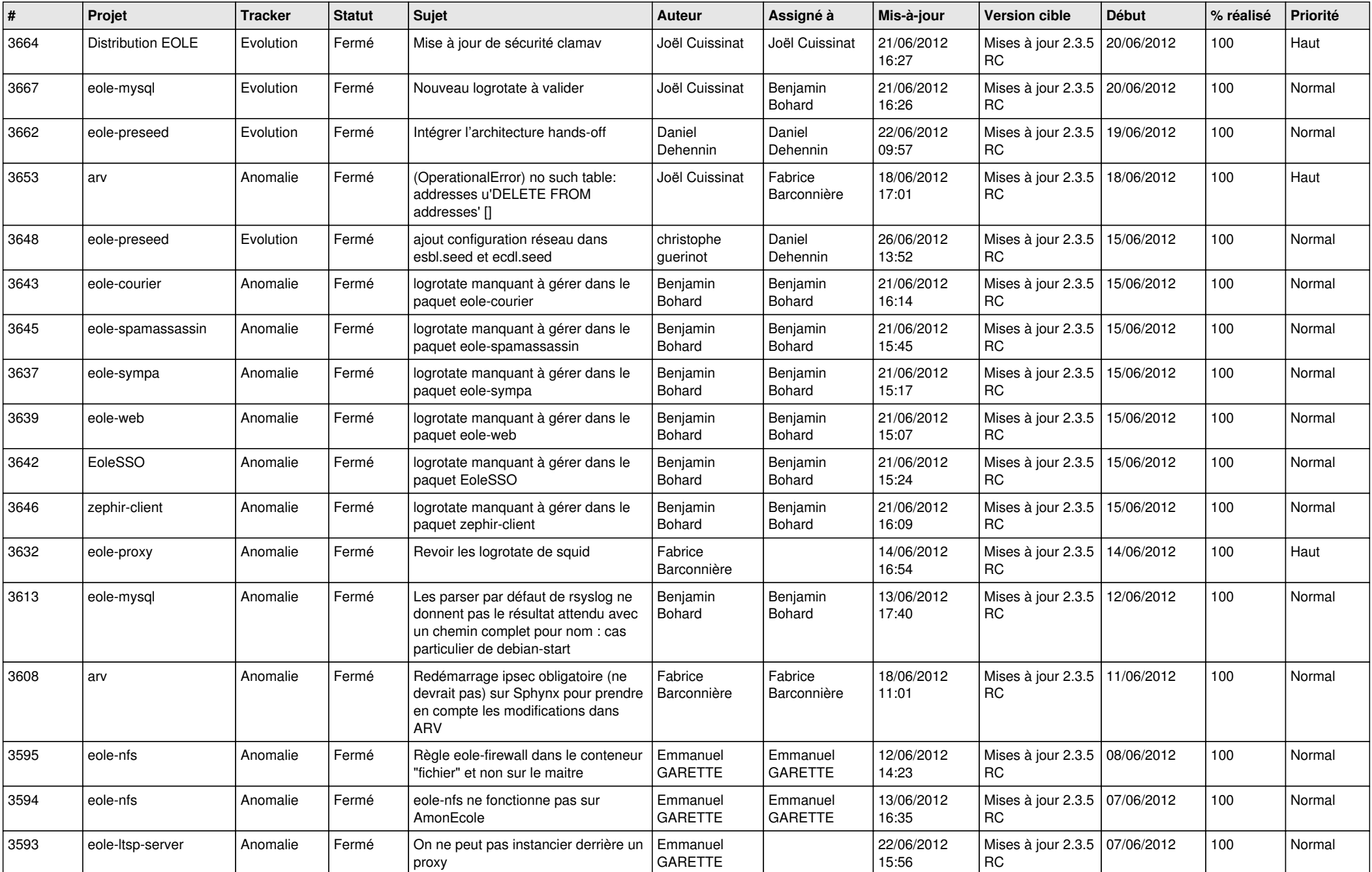

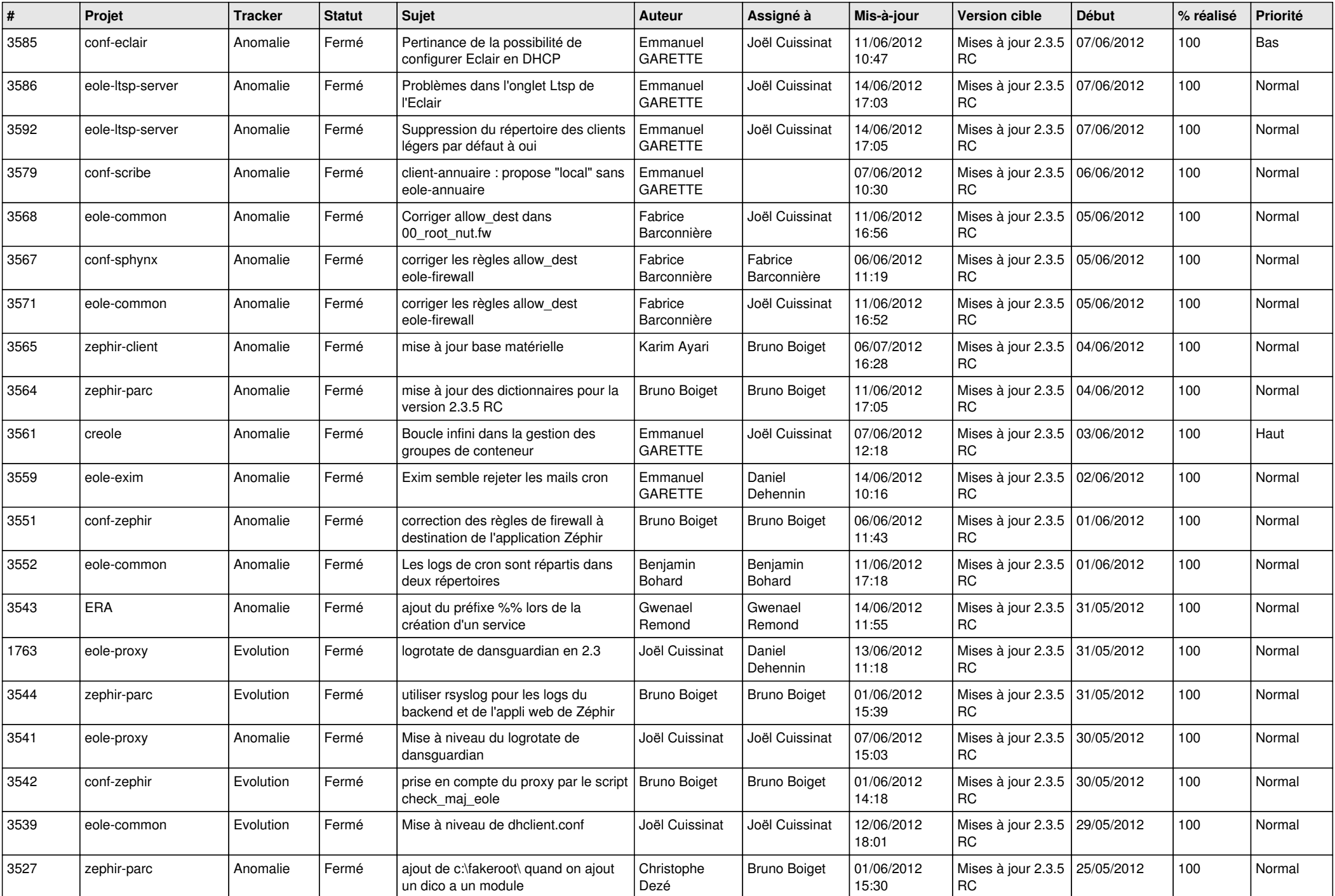

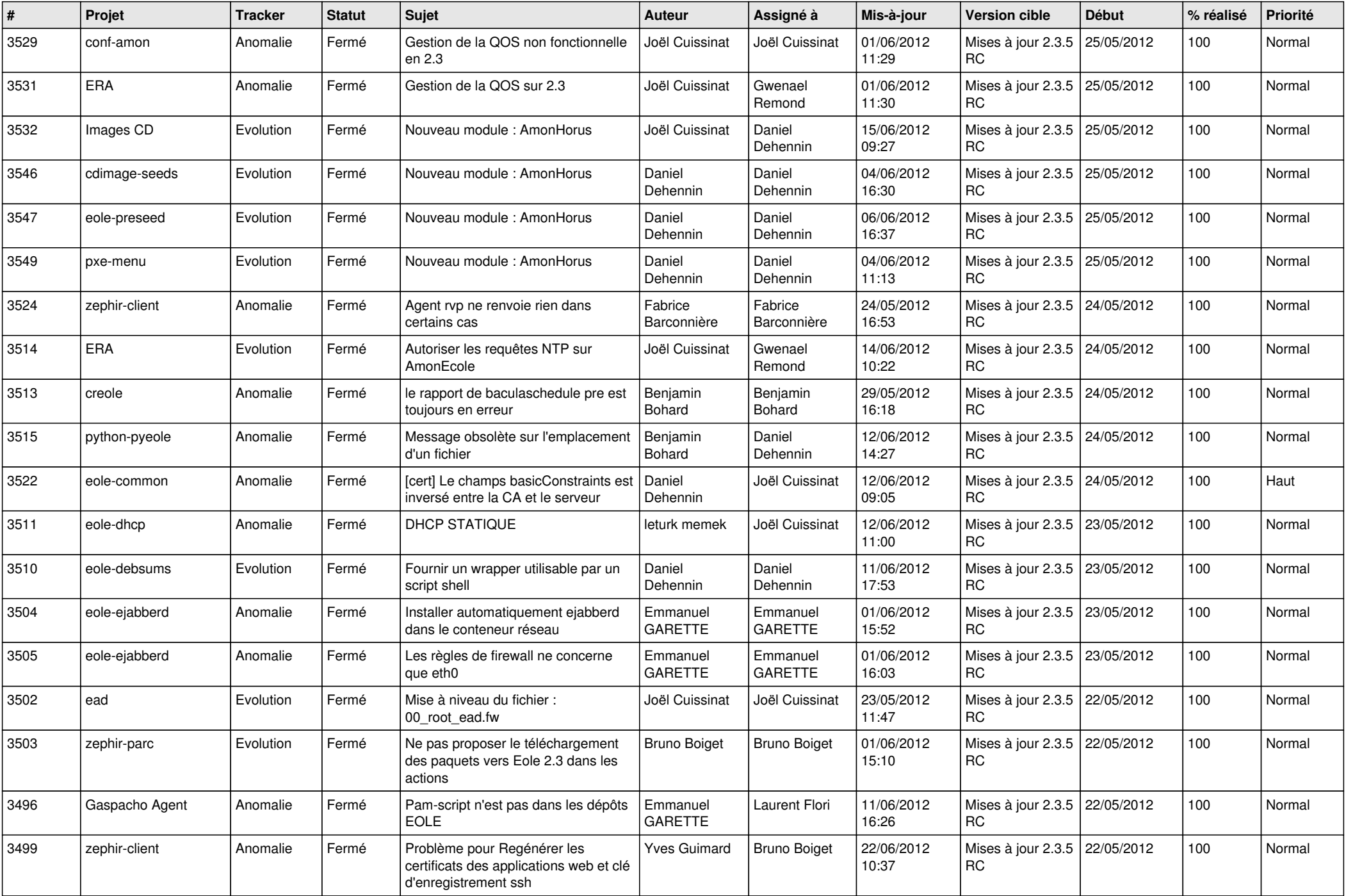

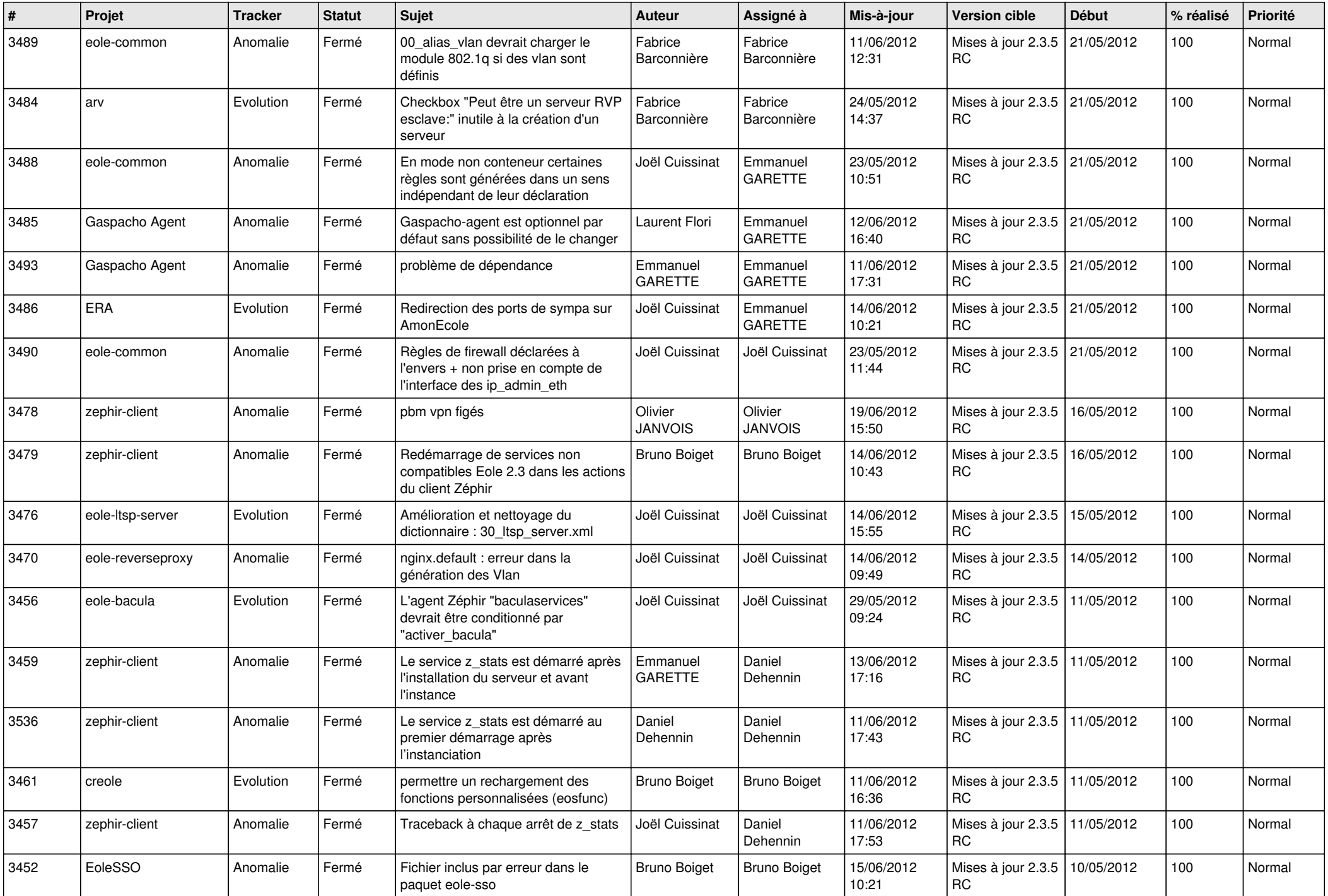

![](_page_4_Picture_752.jpeg)

![](_page_5_Picture_789.jpeg)

![](_page_6_Picture_768.jpeg)

![](_page_7_Picture_828.jpeg)

![](_page_8_Picture_792.jpeg)

![](_page_9_Picture_773.jpeg)

![](_page_10_Picture_781.jpeg)

![](_page_11_Picture_812.jpeg)

![](_page_12_Picture_789.jpeg)

![](_page_13_Picture_237.jpeg)